## Process for Accessing ET Non-operational Land - Third Party Customer Connections and DNOs (including DNO customers)

The access process contains three key stages that should be included as part of the project/works set-up

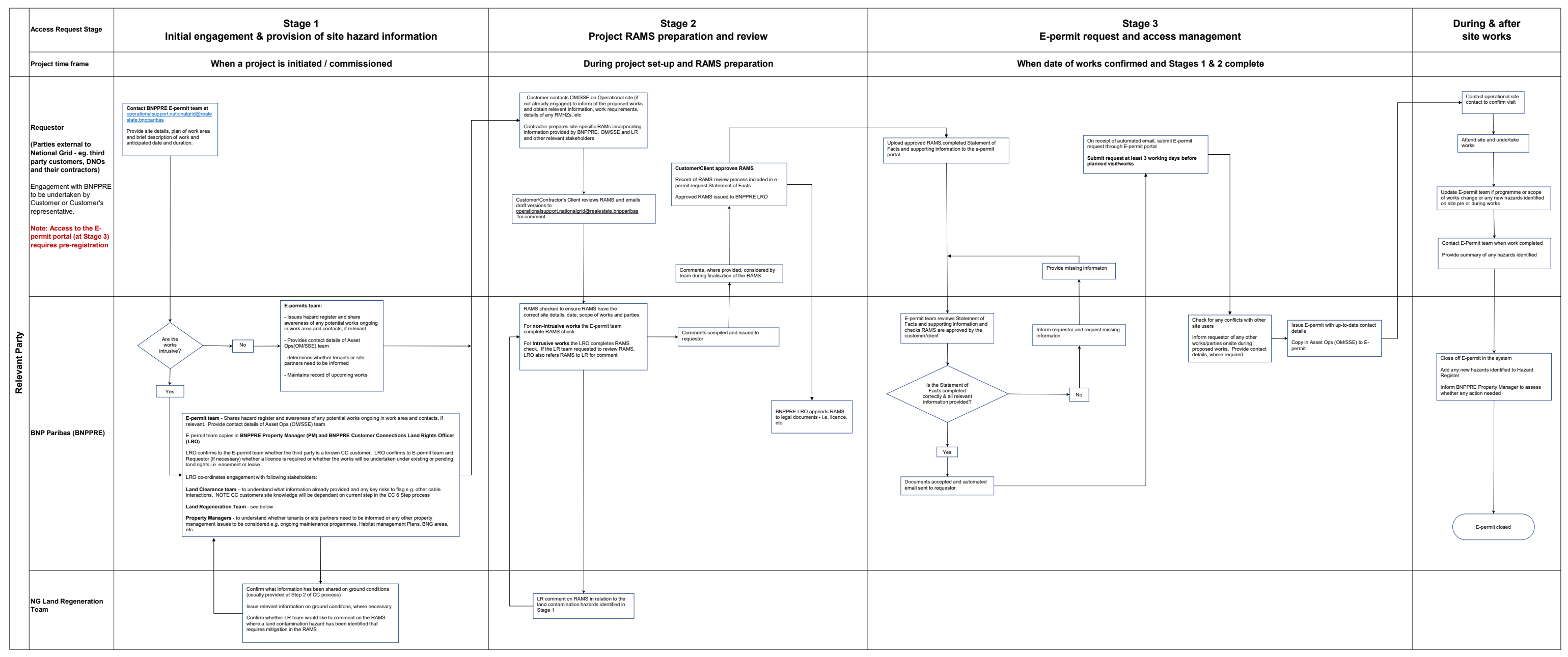

Note: this process only details actions in relation to requesting and gaining access to NG Non-Operational land. Engagement with other parties/stakeholders will be required as part of works set-up to understand all hazards